# Parallel processing

#### YO DAWG, I HEARD YOU LIKED **PROCESSORS...**

... SO WE PUT PROCESSORS IN YOUR **PROCESSOR SO YOU CAN PROCESS WHILE YOU PROCESS!** 

# Highlights

- Making threads thread another =  $thread(foo)$ ; // foo() is a function!
- Waiting for threads  $another.join()$
- Review (classes, pointers, inheritance)

# Terminology

#### $CPU = area of computer that does thinking$  $Core = processor = a thinking unit$

Program  $=$  code  $=$  instructions on what to do Thread  $=$  parallel process  $=$  an independent part of the program/code Program = string, thread  $= 1$  part of that

**CPU** 

Cores-

front/back

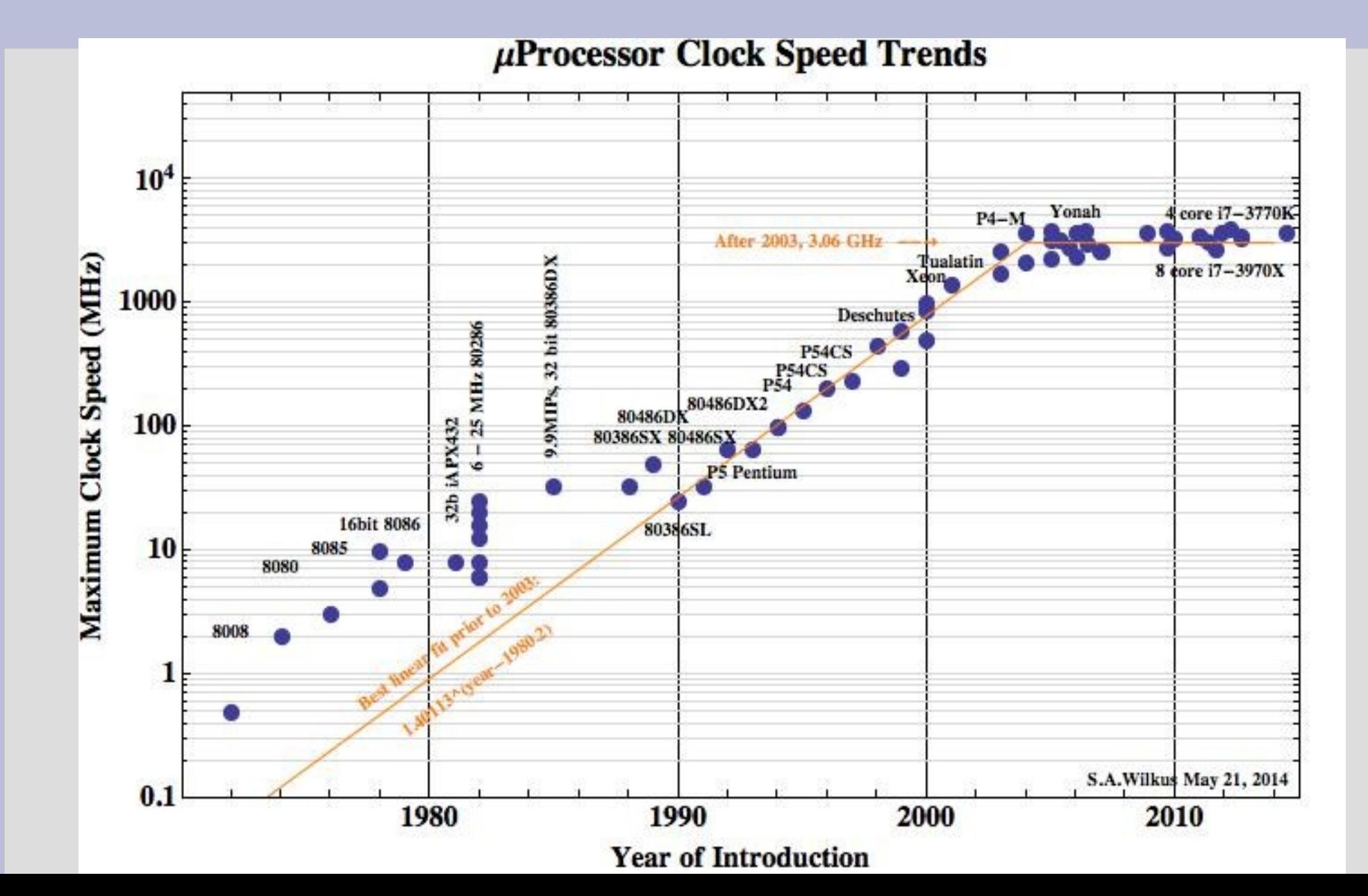

#### In the 2000s, computing too a major turn: multi-core processors (CPUs)

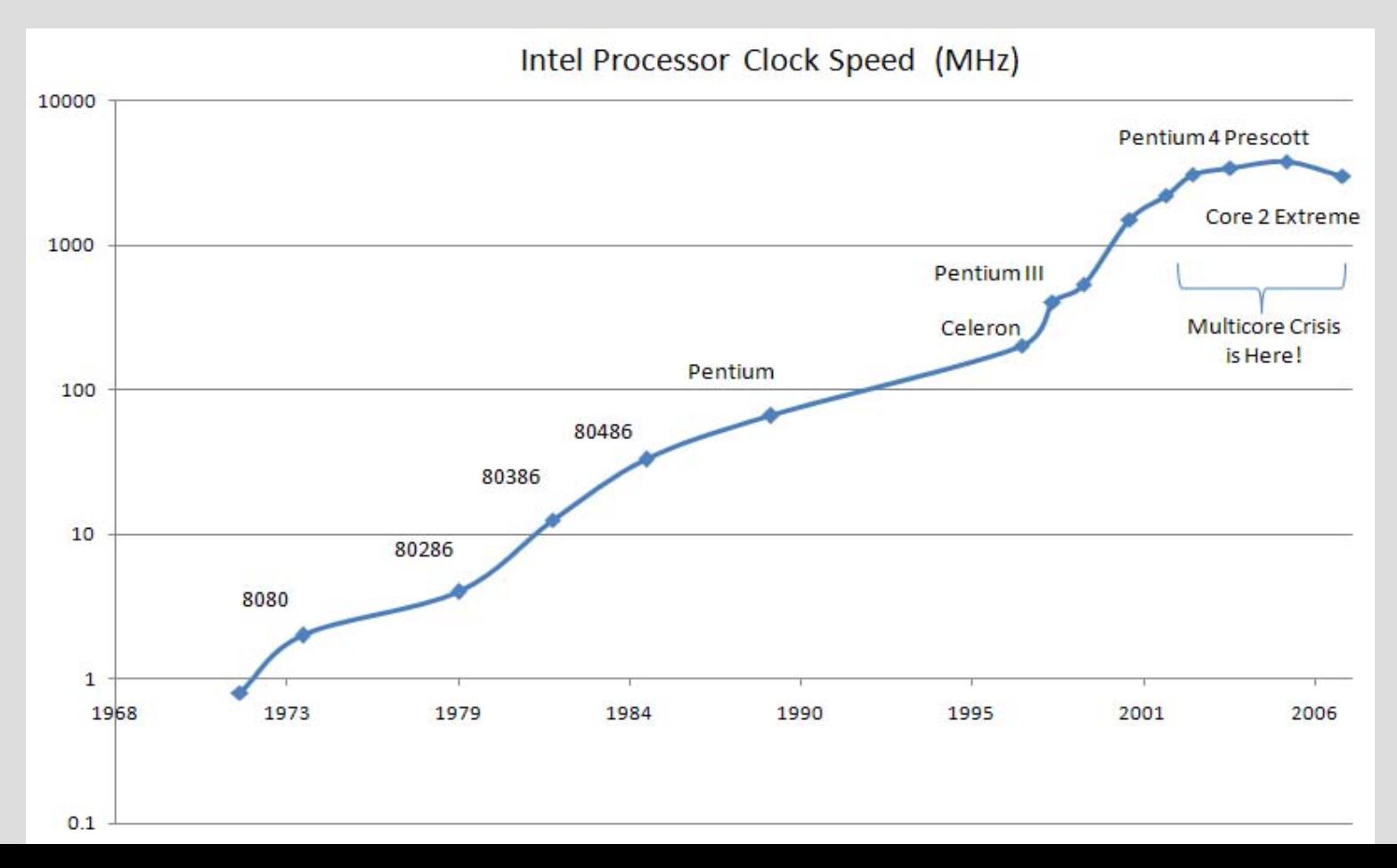

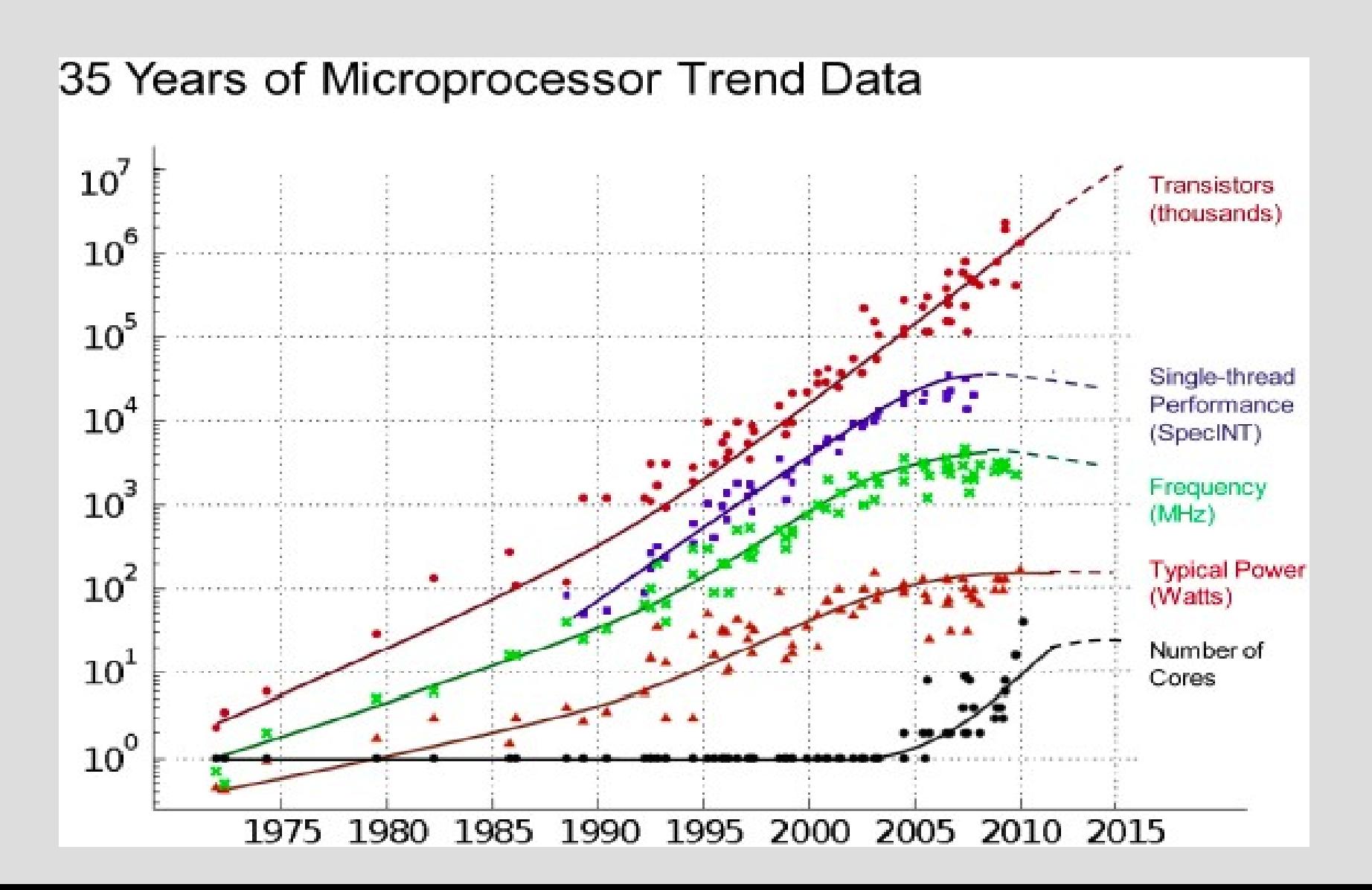

#### The major reason is due to heat/energy density

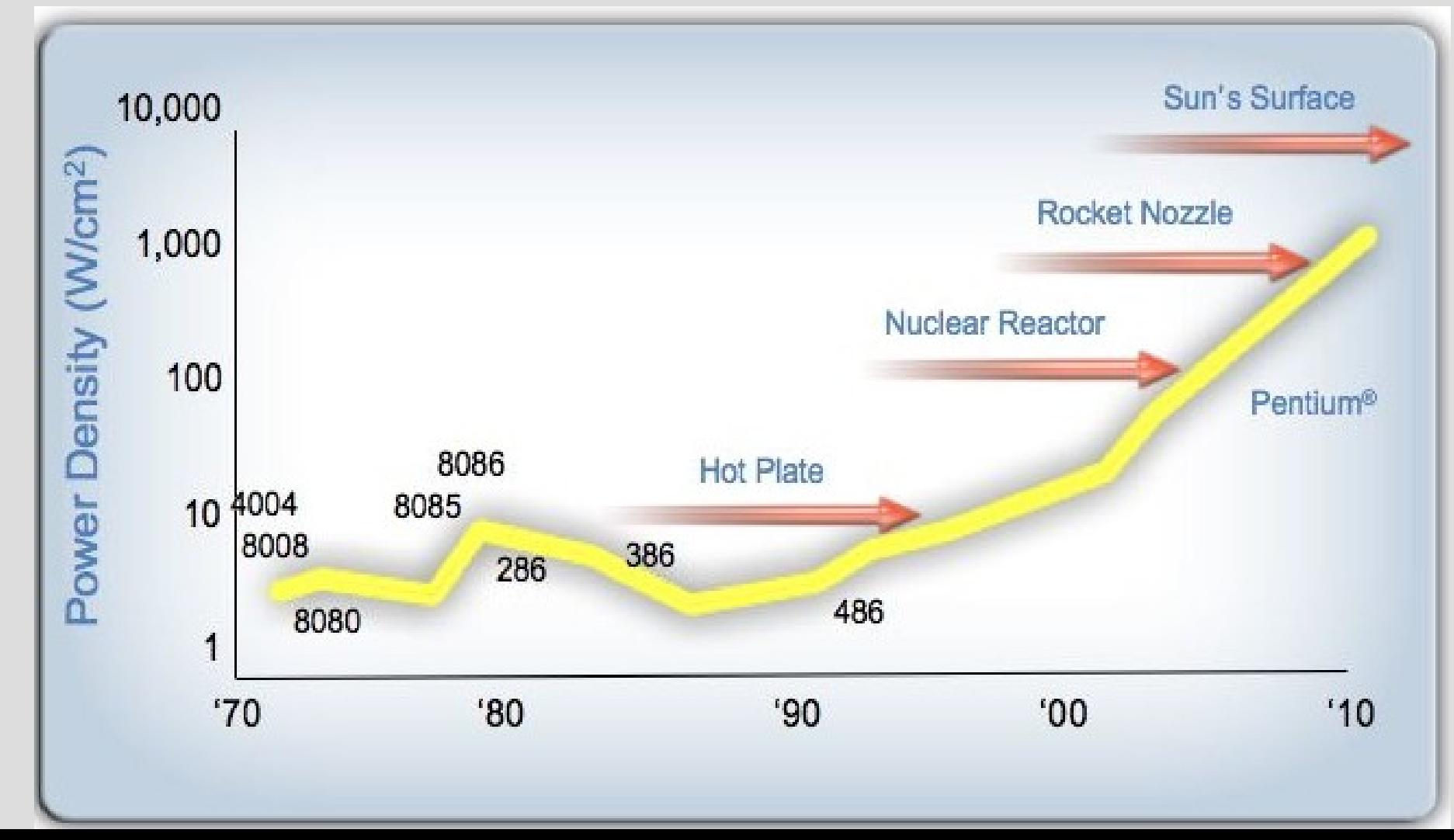

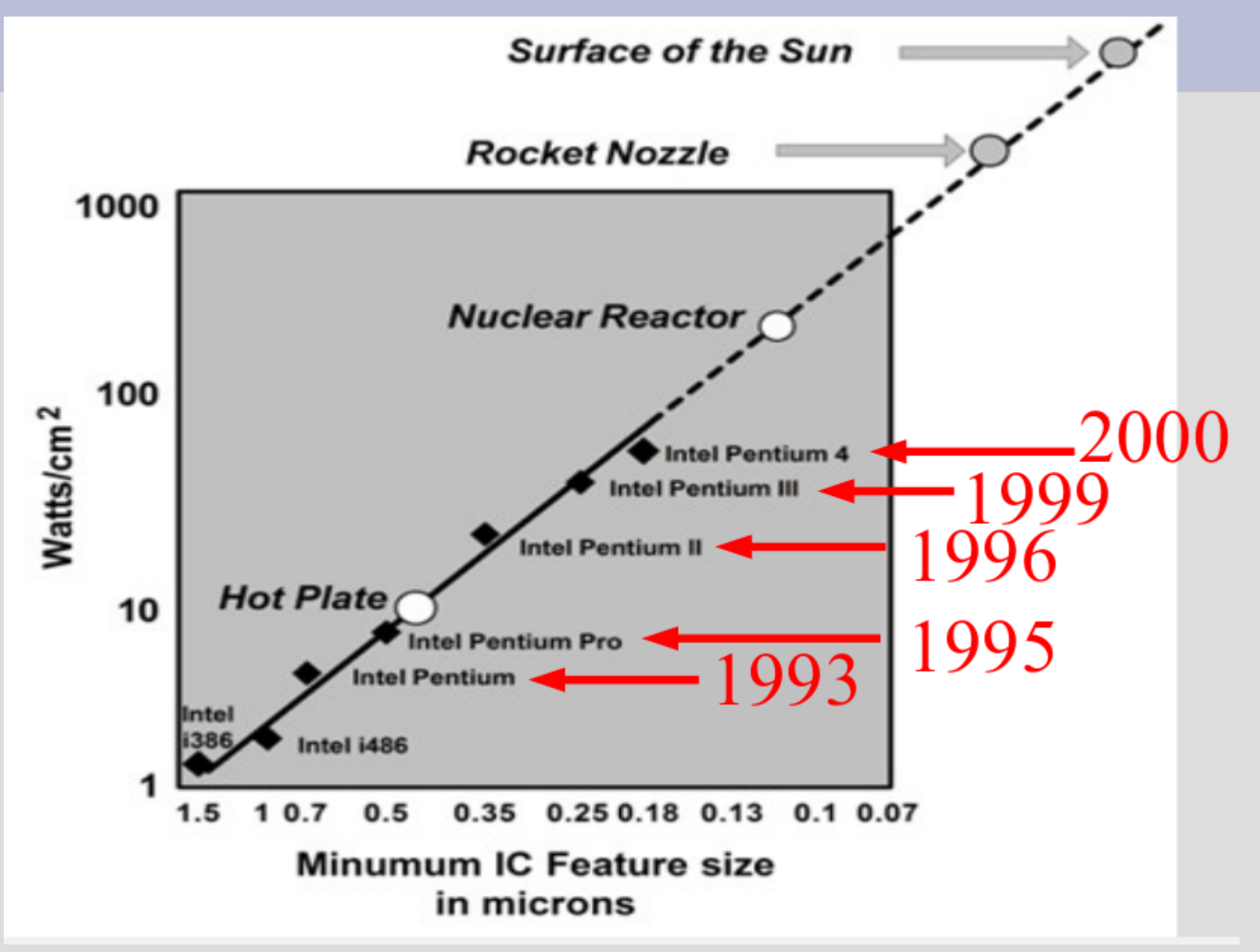

This trend will almost surely not reverse

There will be new major advancements in computing eventually (quantum computing?)

But "cloud computing", which has programs that "run" across multiple computers are going nowhere anytime soon

# Parallel: how

So far our computer programs have run through code one line at a time

To get multiple parts running at the same time, you must create a new thread and give it a function to start running: void foo()<br>int main()  $int$  main() thread another = thread( $foo$ ); Starts another thread at foo Need: #include <thread>

# Parallel: how

```
If the function wants arguments, just add them
after the function in the thread constructor:
 int main()
     thread another = thread(say, "hello");
   This will start
                       void say(string s)
   function "say"
   with first input
                           \text{cout} \ll s \ll \text{endl};
   as "hello"
  (see: createThreads.cpp)
```
# Parallel: basics

The major drawback of distributed computing (within a single computer or between) is **resource synchronization** (i.e. sharing info)

This causes two types of large problems: 1. Conflicts when multiple threads want to use the same resource

2. Logic errors due to parts of the program having different information

# 1. Resource conflict

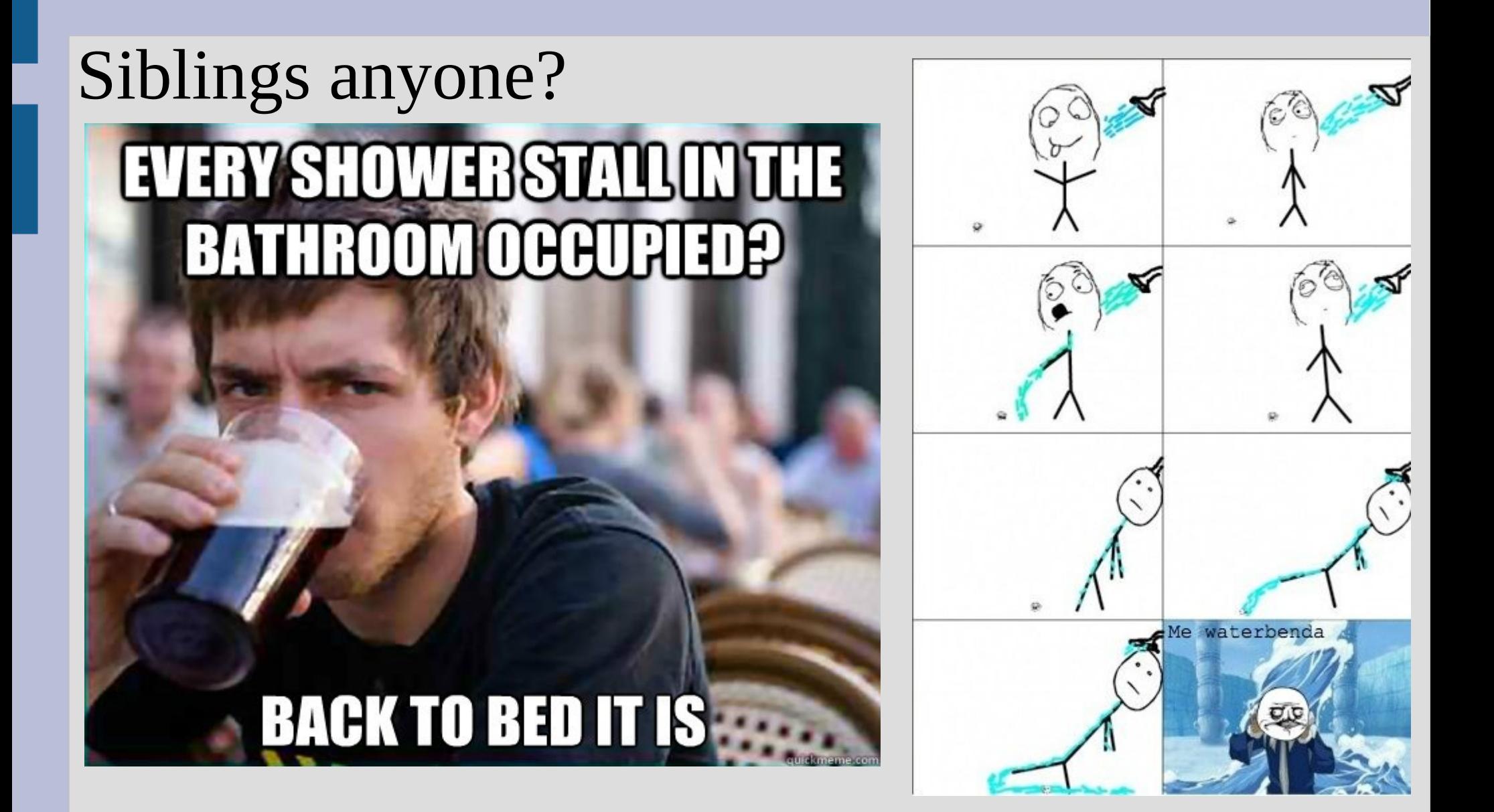

# 1. Resource conflict

#### Public bathroom?

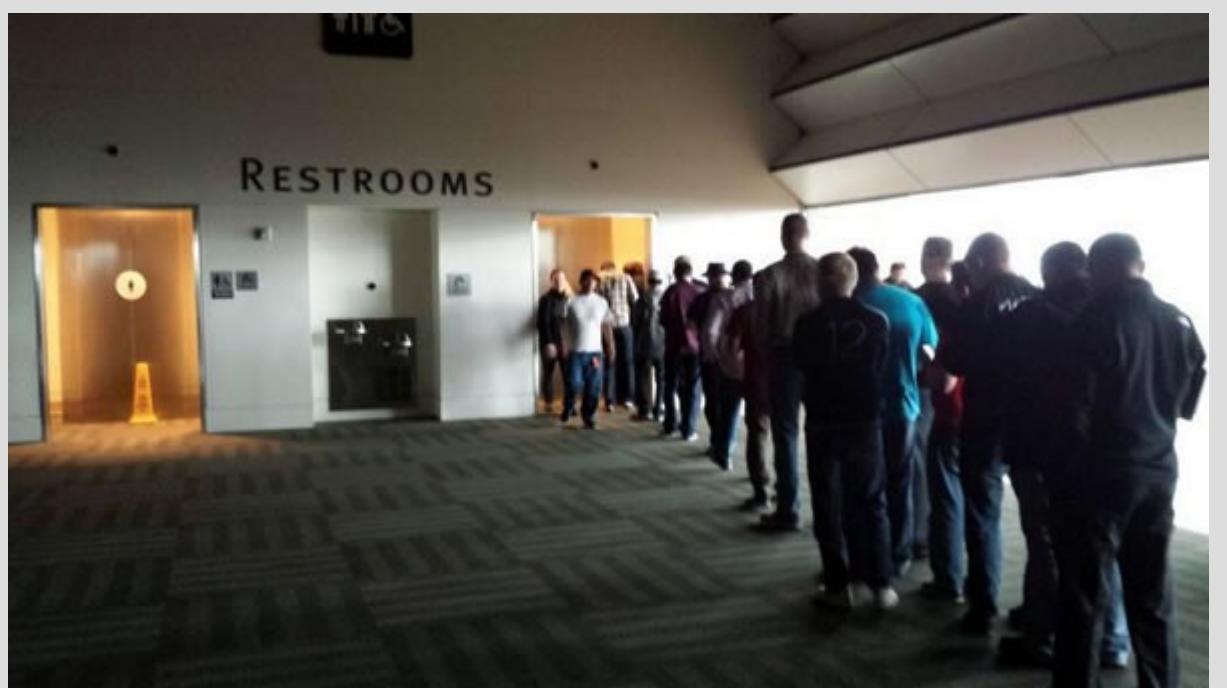

All your programs so far have had 1 restroom, but some parts of your program could be sped up by making 2 lines(as long as no issues)

# 1. Resource conflict

We will actually learn how to cause minor resource conflicts to ensure no logic errors

This is similar to a cost of calling your forgetful relative to remind them of something

This only needs to be done for the important matters that involve both of you (e.g. when the family get-together is happening)

# 2. Different information

#### If you and another person try to do something together, but not coordinated... disaster

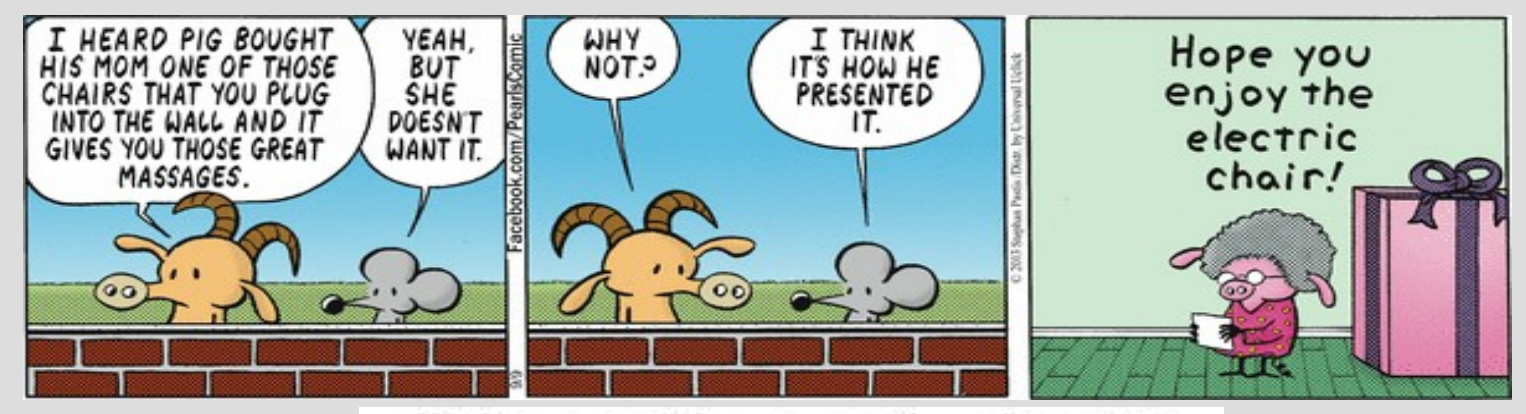

It is really confusing!!!

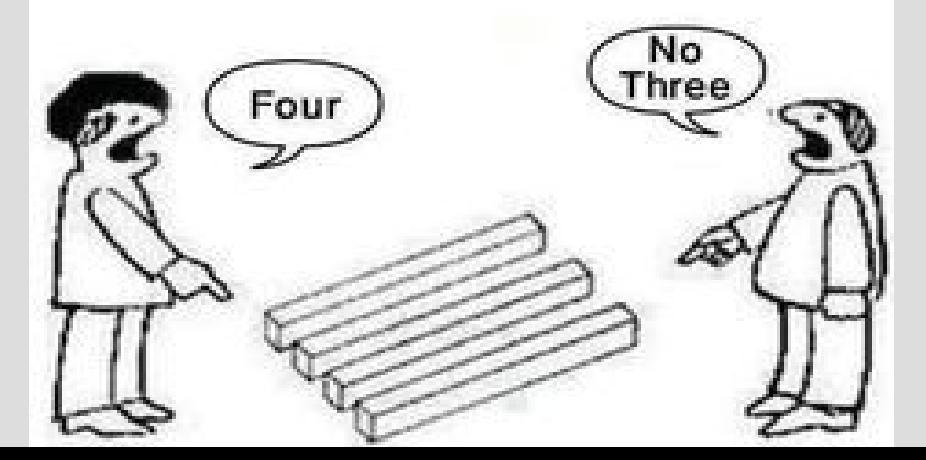

# 2. Different information

Each part of the computer has its own local set of information, much like separate people

Suppose we handed out tally counters and told two people to count the amount of people

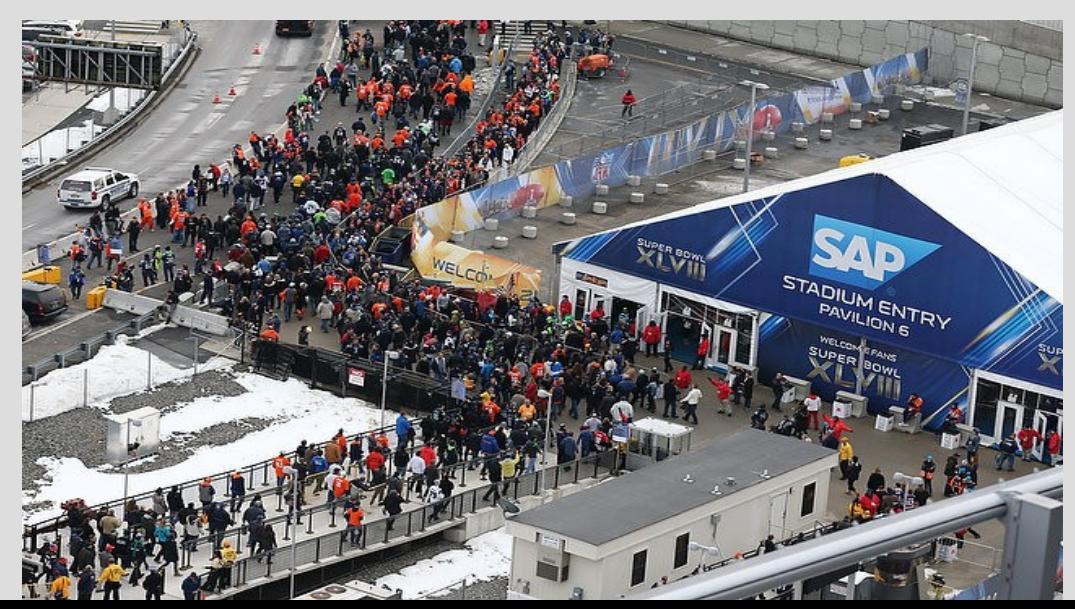

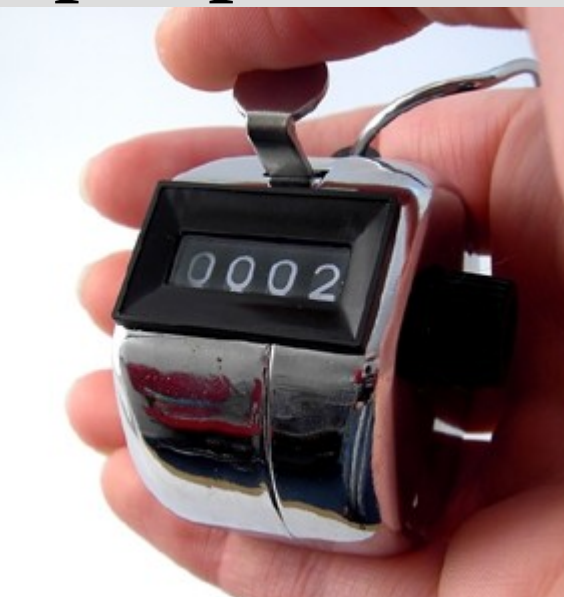

# 2. Different information

However, two people could easily tally the number entering this room...

Simply stand one by each door and add them

Our goal is to design programs that have these two separate parts that can be done simultaneously (which tries to avoid sharing parts)

# Parallel: how

However, main() will keep moving on without any regard to what these threads are doing

If you want to synchronize them at some later point, you can run the join() function

This tells the code to wait here until the thread is done (i.e. returns from the function)

# Parallel: how

#### Consider this:

#### $void  $peek()$$ The start.join() stops  $\text{cout} \ll \text{''} \text{peek-a} - \text{''};$ main until the peek() function returns

```
int main()
```
{

}

```
thread start = thread(peek);
start.join(); // YOU MAY NOT PASS
\text{cout} \ll \text{``boo!}\, \text{''};
```
(see: waitForThreads.cpp)

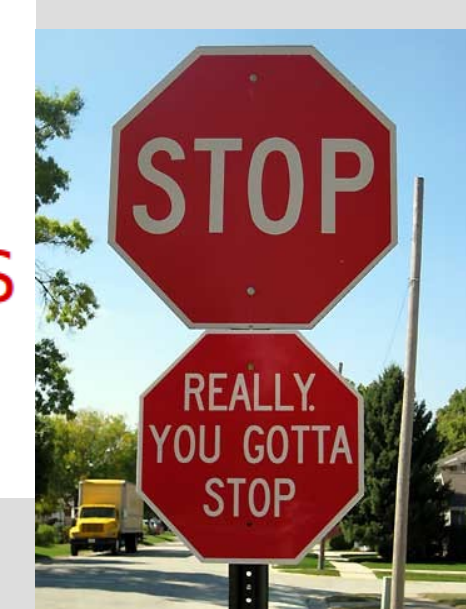

None of these fix our counting issue (this is, in fact, not something we want to parallelize)

I only have 4 cores in my computer, so if I have more than 3 extra threads (my normal program is one) they fight over thinking time

Each thread speeds along, and my operating system decides which thread is going to get a turn and when (semi-random)

We can force threads to not fall all over themselves by using a <u>mutex</u> (stands for "mutual exclusion")

Mutexes have two functions: 1. lock 2. unlock

After one thread "locks" this mutex, no others can pass their "locks" until it is "unlocked"

#### You can think about a "muxtex" like a porta-potty or airplane lavatory indicator:

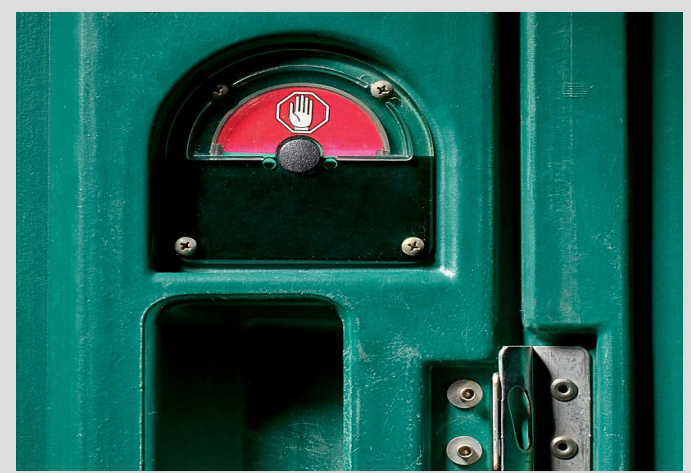

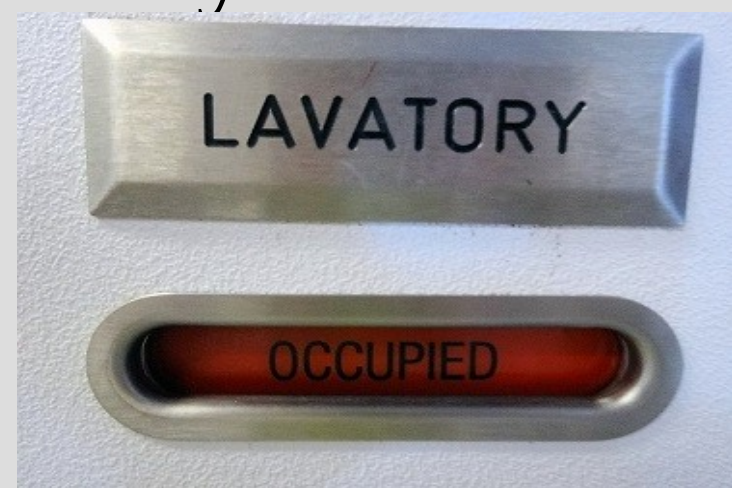

It is a variable (information) that lets you know if you can proceed or have to wait (when it is your turn, you indicate that this mutex is "occupied" by you now via "lock()")

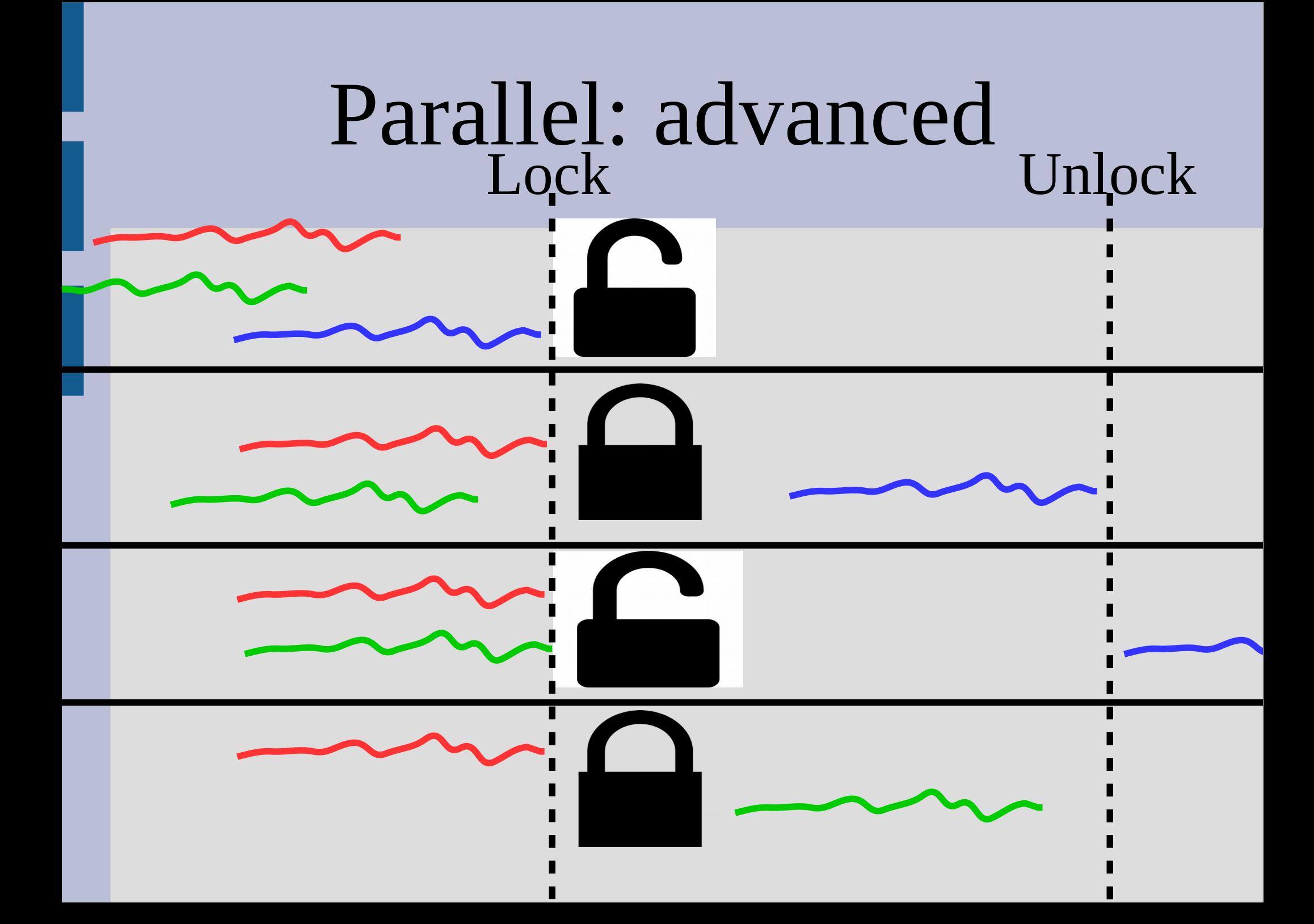

These mutex locks are needed if we are trying to share memory between threads

Without this, there can be miscommunications about the values of the data if one thread is trying to change while another is reading

A very simple example of this is having multiple threads go: x++ (see: sharingBetweenThreads.cpp)

You have to be careful when locking a mutex, as if that thread crashes or you forget to unlock ... then your program is in an infinite loop

There are way around this:

- Timed locks
- atomic operations instead of mutex

The important part is deciding what parts can be parallelized and writing code to achieve this

# Review

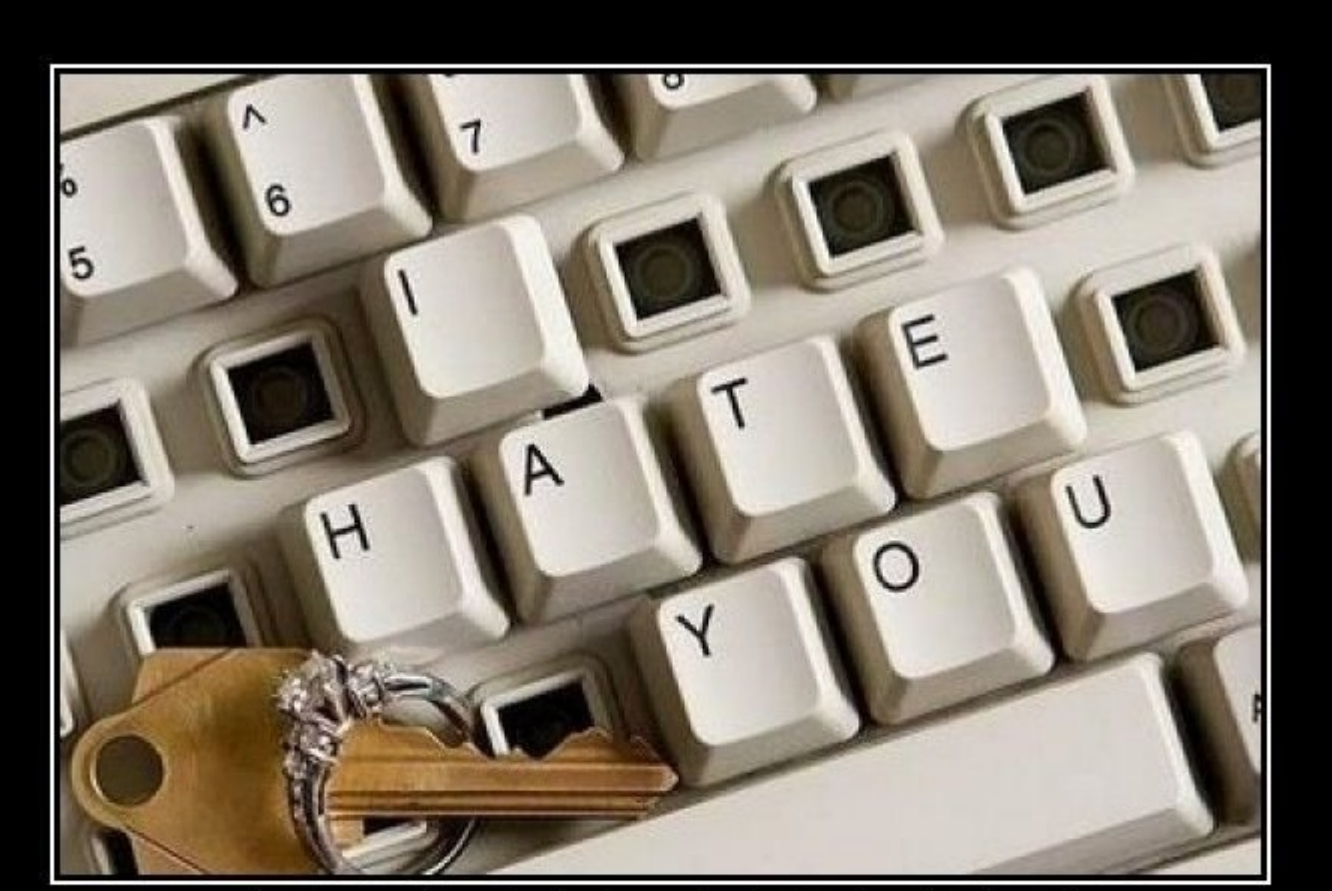

#### R JOH N

Because sending a text message or email is so impersonal.

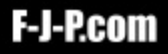

### Final exam

Final exam will be 12 problems, drop any 2

Cumulative up to and including week 14 (emphasis on weeks 9-14: classes & pointers)

2 hours exam time, so 12 min per problem (midterm 2 had 8-ish)

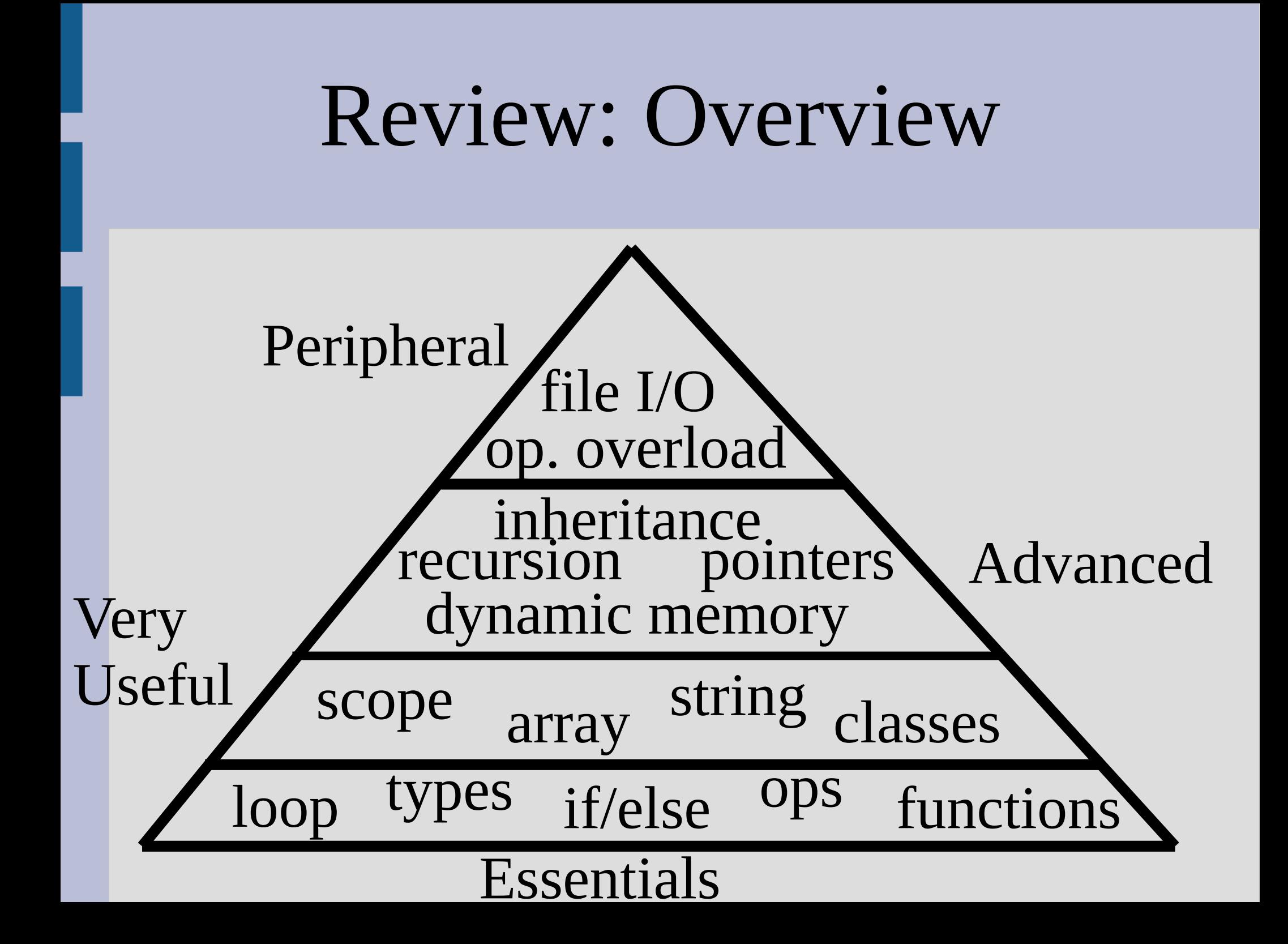

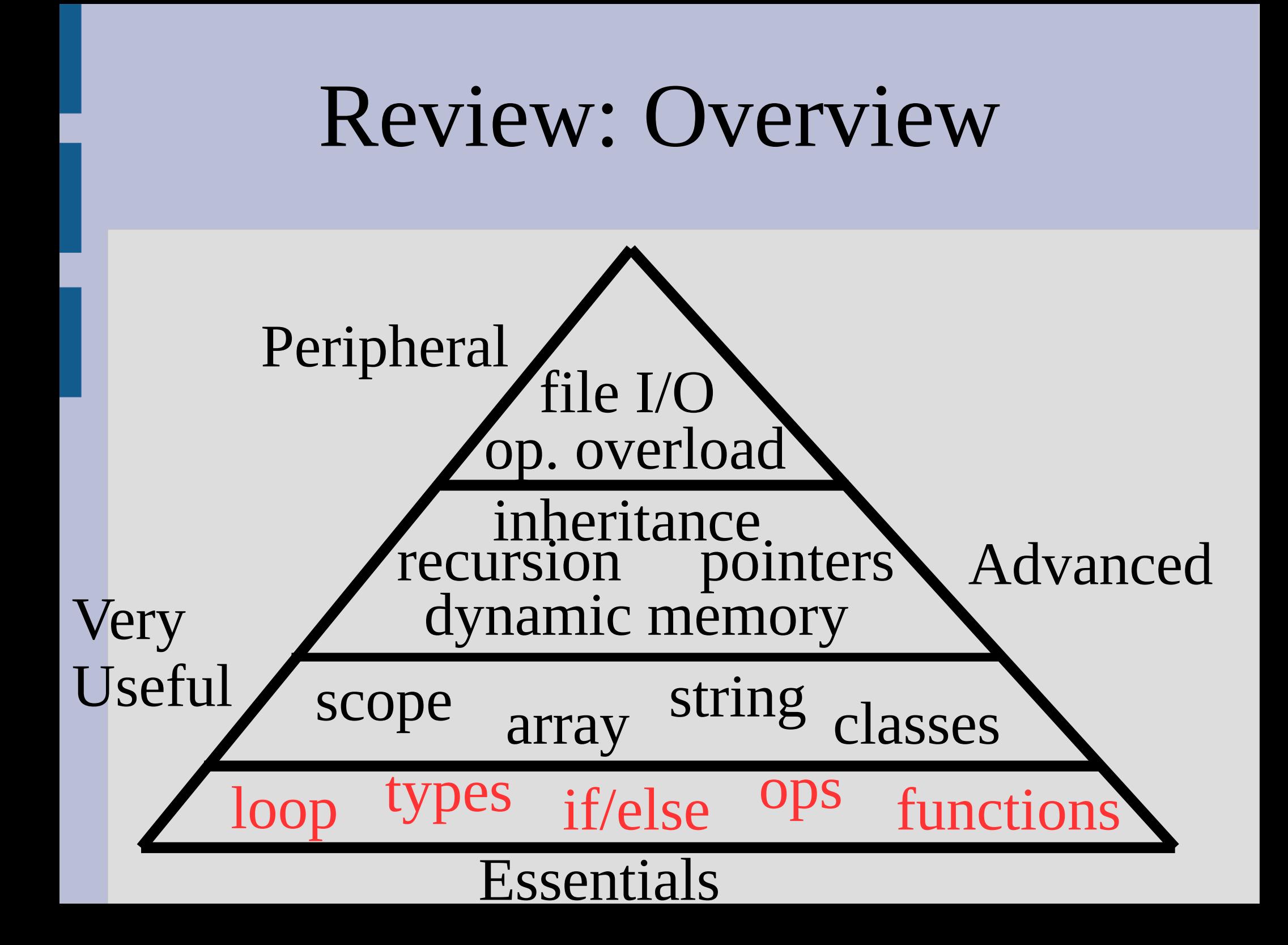

# Fundamental Types

bool - true or false char - (character) A letter or number int - (integer) Whole numbers double - Larger decimal numbers

long - (long integers) Larger whole numbers float - Decimal numbers

### Functions

Functions allow you to reuse pieces of code (either your own or someone else's)

Every function has a return type, specifically the type of object returned

sqrt(2) returns a double, as the number will probably have a fractional part

The "2" is an argument to the sqrt function

#### Functions return type function header  $\sqrt{\frac{1}{n}nt}$  add(int,x, int y) parameters (order matters!)return x+y; return statement The return statement value must be the same as the return type (or convertible)

#### $int x = add(3,5)$ ;

3 to x, 5 to y... value 8 returned and stored in x

### Functions

Function call stack (after returning, start from where the previous function called it)

Overloading - same function name, different arguments (typically similar)

Call-by-reference (not copy) void changeMe(int &x)  $x=2$ ; addresses shareFunctions should be minimal

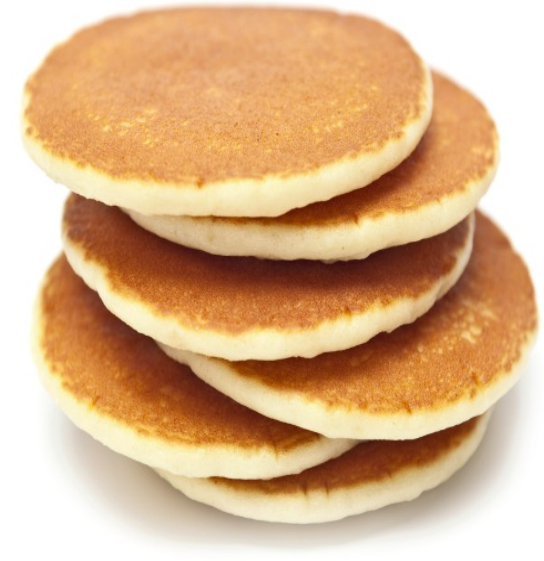

# Order of operations

Order of precedence (higher operations first):

:: (scope resolution) functions, . (dot), -> (sorta binary operators)  $\&, *, -, +, ++, -- and ! (unary operators)$ \*, / and % (binary operators) + and - (binary operators)  $==, >=, <=$  and  $!=$  (binary operators) && and || (binary operators)  $=, +=, -=, *=, /=, 9/0=$  (binary operators)

# if/else

-an else statement needs an associated if -else/if construct ensures only one block is run -short circuit evaluation

```
if(x) = NULL 66 * x < 10\text{cut} \ll \text{``Smaller than } 10 \n\cdot \text{''};else
     cout \lt\lt "Bigger than 9\n\ln";
```
# Loops

3 parts to any (good) loop: -Test variable initialized i=0;  $-bool$  expression while  $(i < 10)$ -Test variable updated inside loop

3 types of loops: while - general purpose for - known number of iterations (arrays) do-while - always run at least once (user input)

# continue/break

There are two commands that help control loops: i NL

continue tells the loop to start over again (next iteration)

break stops the loop

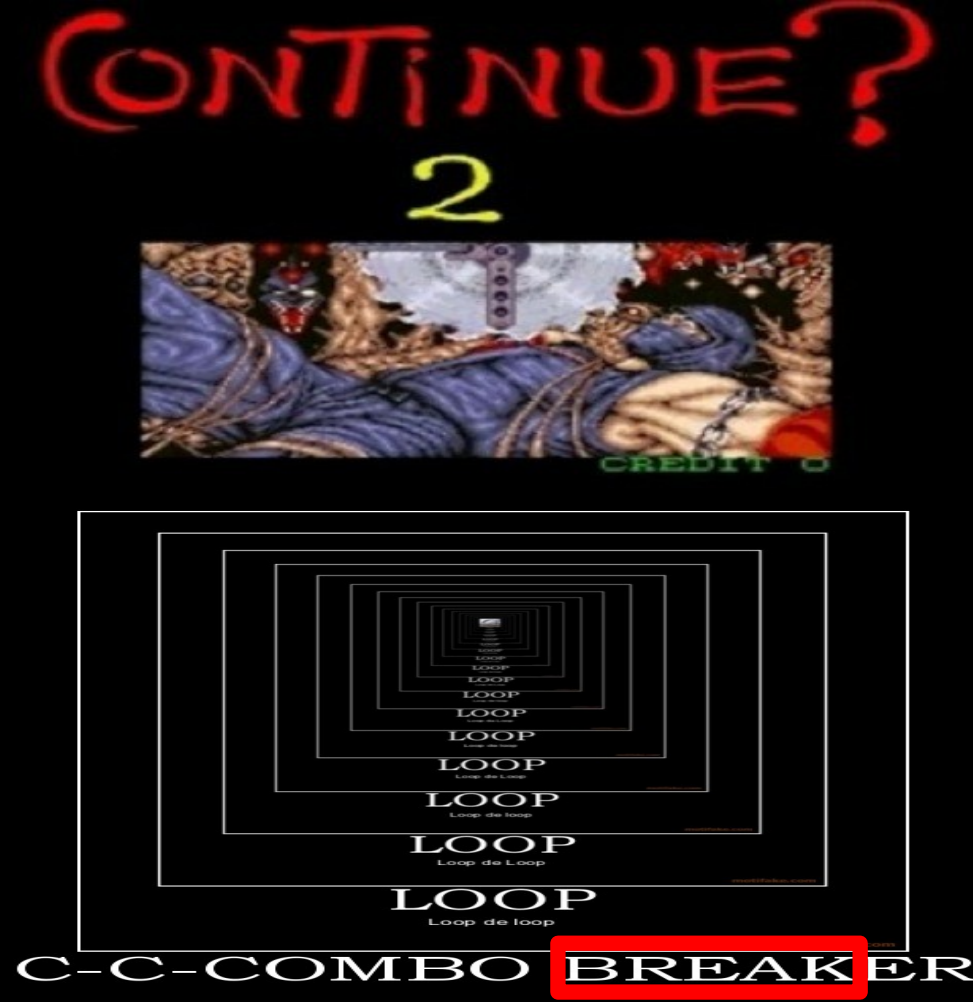

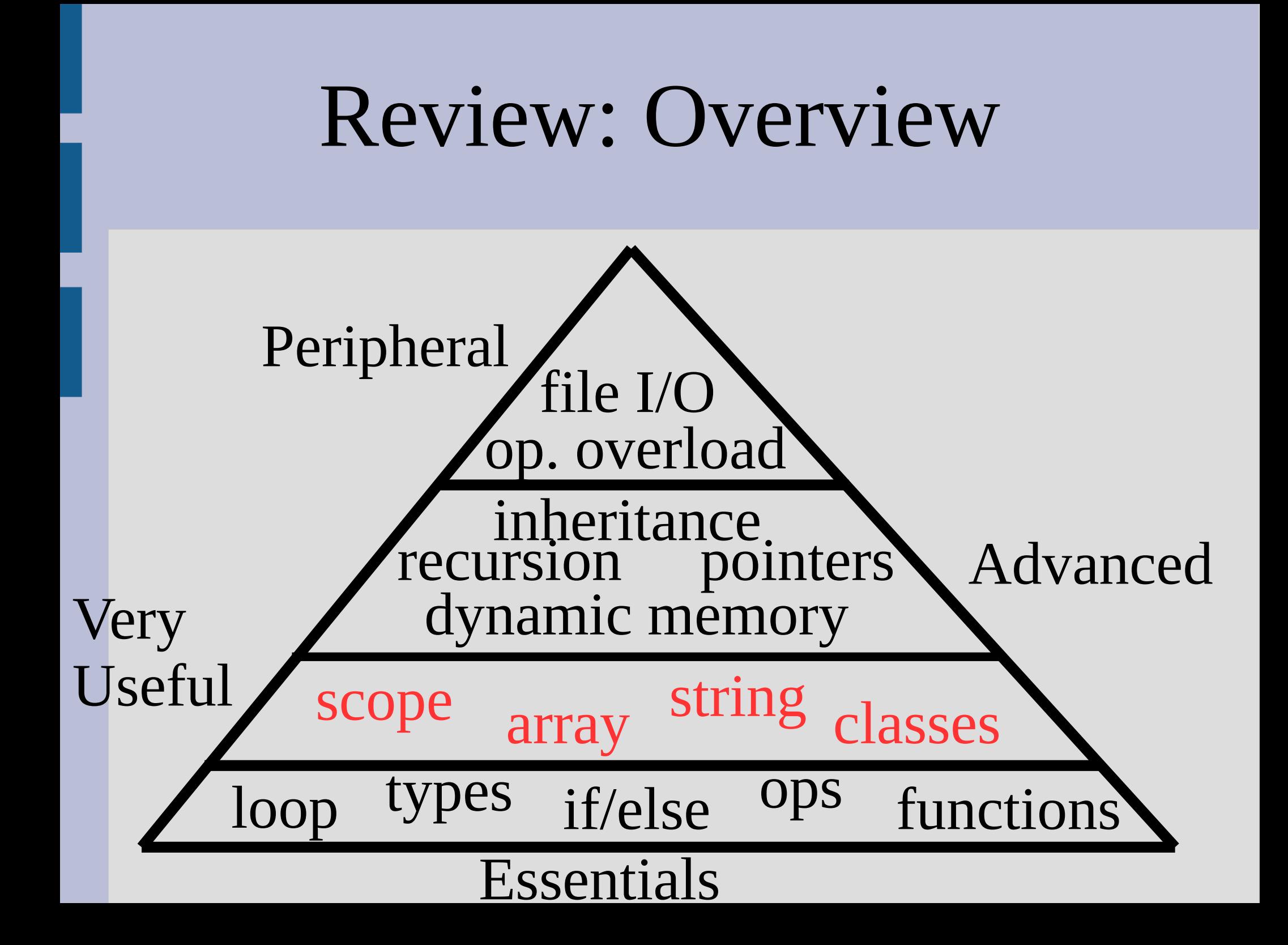

# C-Strings and strings

c-string uses <u>null character</u> to tell when to end **char** word  $[] = { 'h', 'i', '0'} };$ string sameWord =  $word$ ;

(c++) string is a class (which is a type) and is newer and has many functions:  $-$  find(), substr(), at() or  $[$  ], etc.

Essential for dealing with more than one char at a time

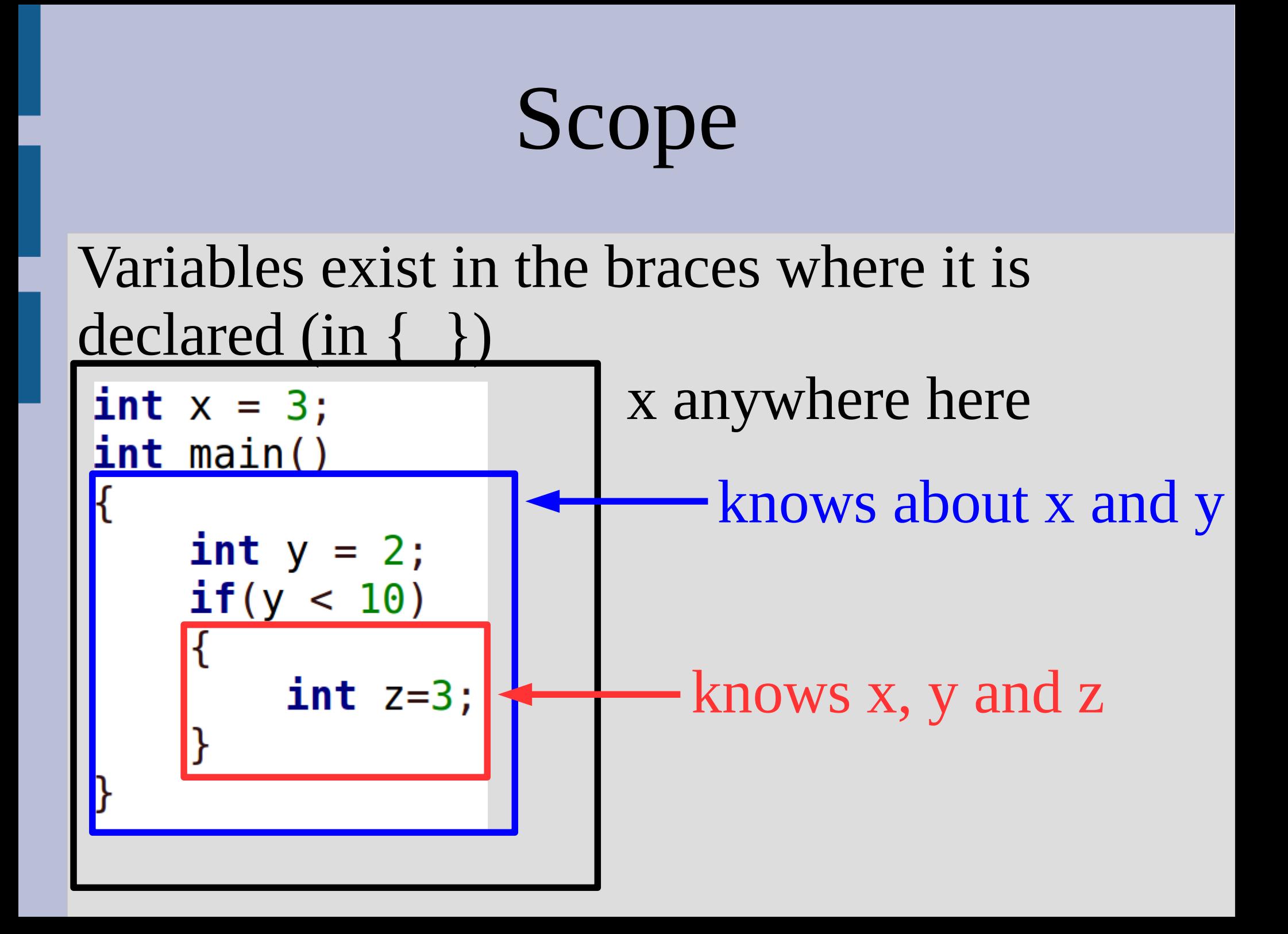

# Scope

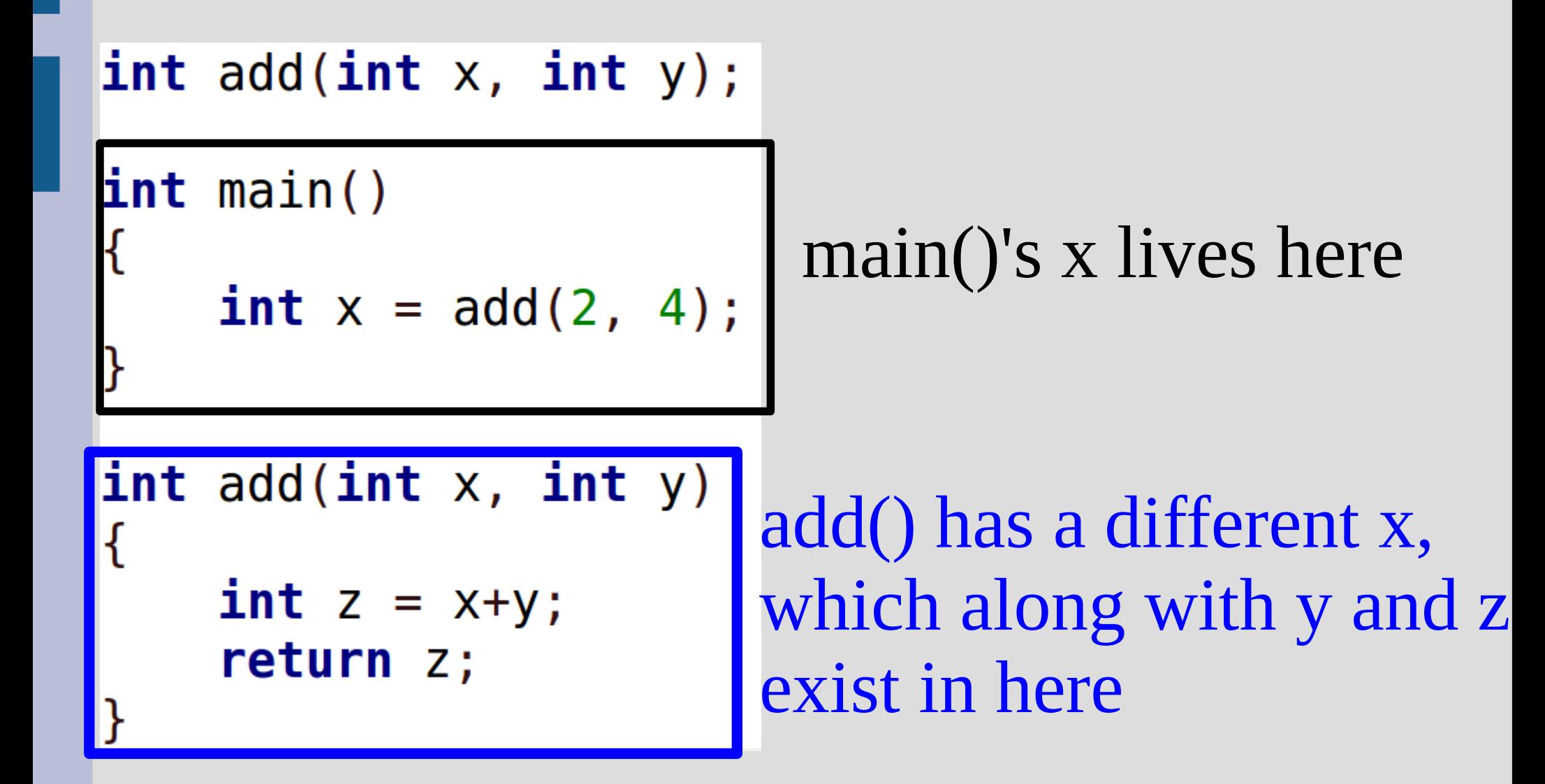

# Scope

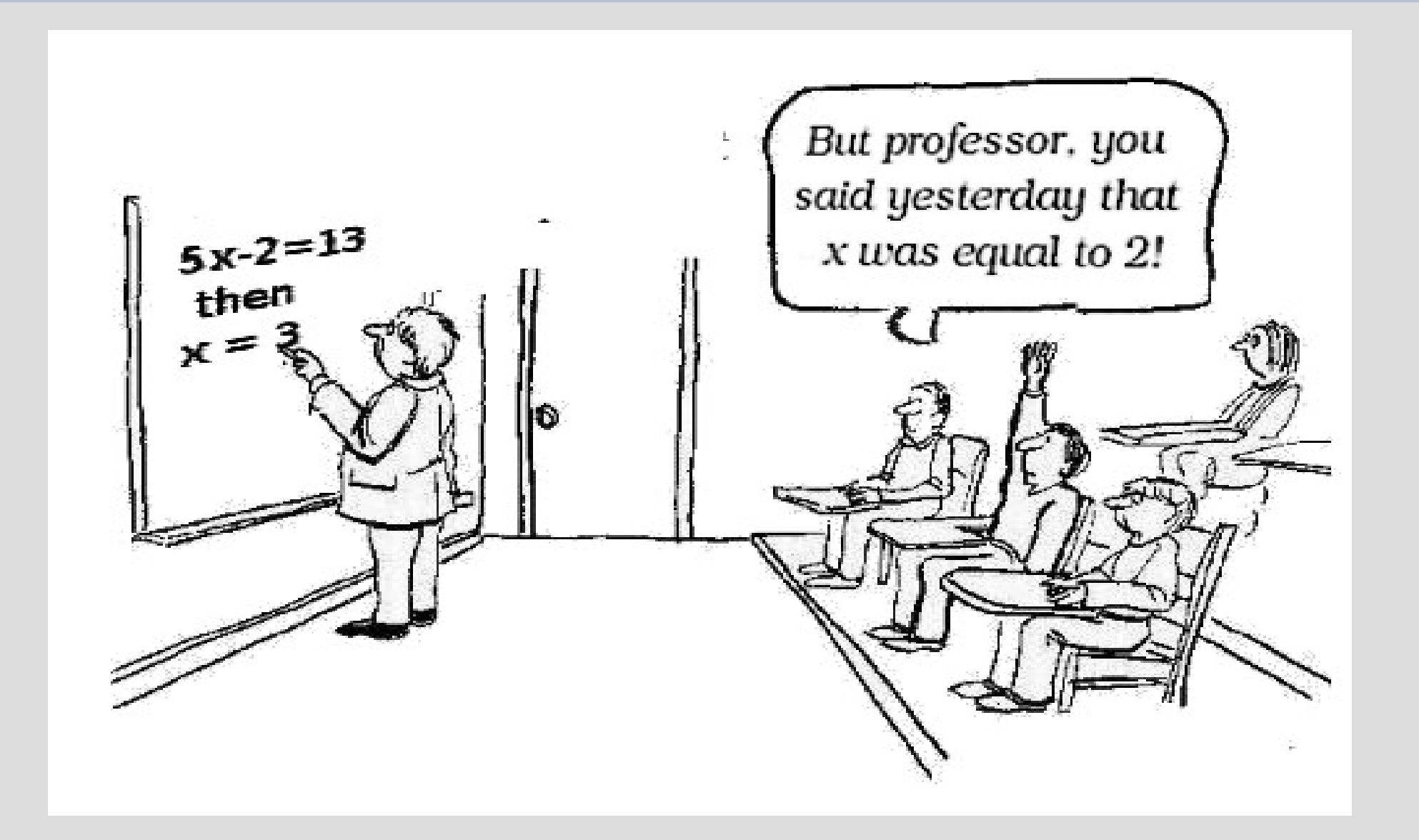

# Arrays Arrays store multiple things of the same type **int**  $\times$  [5]: // 5 ints Type, [] means array variable name length of array

After declaration **any use of [ ]** is interpreted as element indexing

Arrays are memory addresses, shares with functions (cannot call-by-reference)

# Multidimensional Arrays

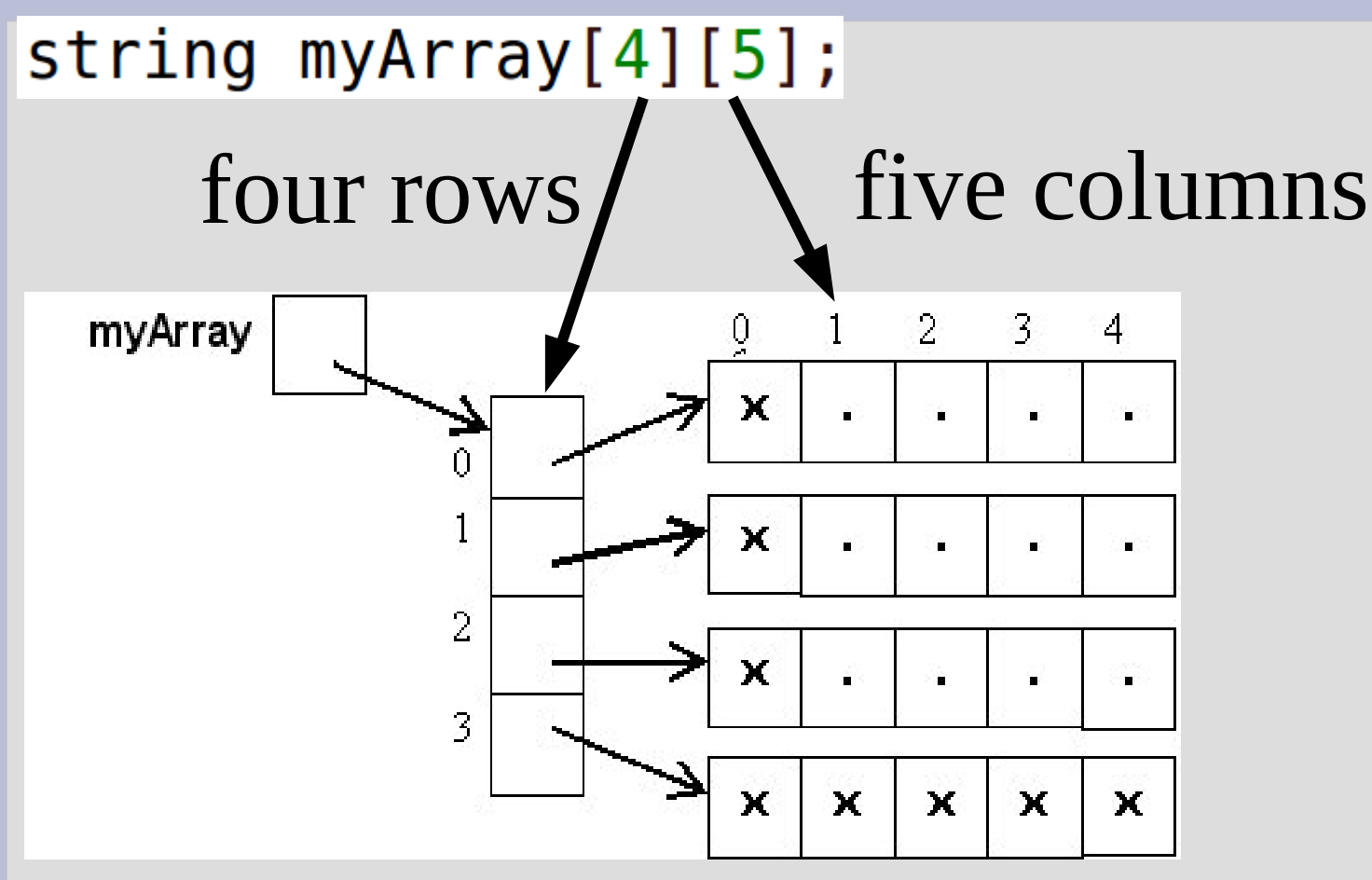

Must specify (some parts of) size when using as argument in function

### Classes

A class is a way to bundle functions and variables (different types) into one logical unit

class date Only "date" variables private: can read or modify int day; int month; int year; Anyone can edit/usepublic: date(int day, int month, int year); // ^^ constructor has same name as class  $void print()$ ;  $\}$  ; Classes are custom made types (like int),

that you make and define

### Classes

Every time you actually create an object of the class type, you must run a constructor

date today1; // default construcor date today2 =  $date()$ ; // same as above date today3(12, 15, 2015); // non-default constructor **date** today4 =  $date(12, 15, 2015)$ ; // same as above

Constructors should initialize (probably) all variables inside the class

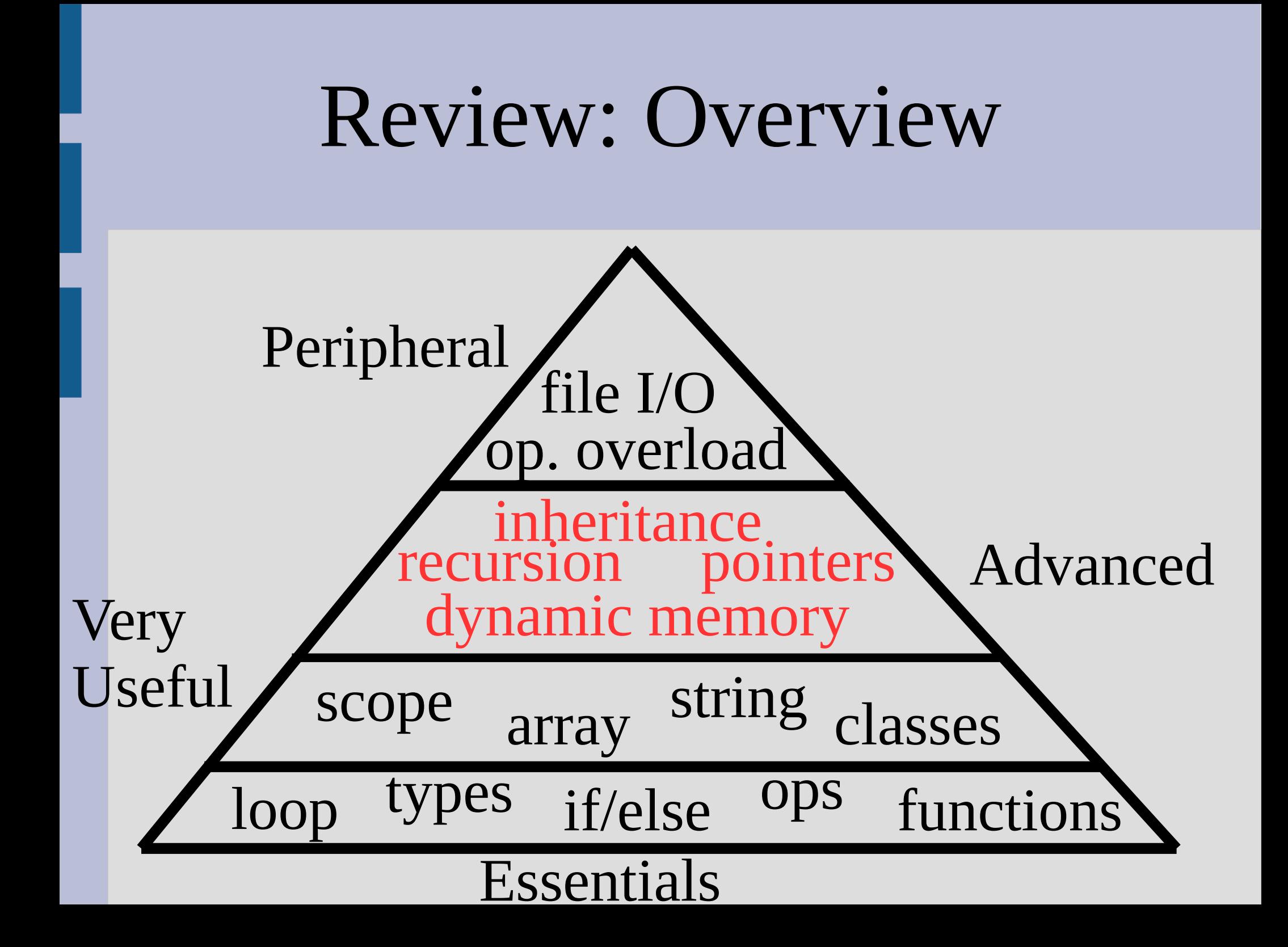

### Recursion

There are two important parts of recursion: -A stopping case that ends the recursion -A reduction case that reduces the problem

Identify the problem sub-structure, then move inputs towards the base case

 $F_n = F_{n-1} + F_{n-2}$ 

 $\vert 0, 1, 1, 2, 3, 5, 8, 13, 21, 34, 55, 89, 144, \ldots \vert$ 

You can assume your function works as you want it to (and it will if you do it properly!)

### Pointers

A pointer is used to store a memory address and denoted by a \* (star!)  $int x = 6$ ;

 $\blacktriangleleft$ declare type of xp as int\*  $int^*$  xp;  $\blacktriangleleft$  $x p = \alpha x;$  point xp to address of x cout << \*xp; < etchcomposition dereference pointer As arrays, the  $*$  on the declaration is special (declares a type only)

Every other use of  $*$  will try to go where the variables is pointing to

# Pointers - nullptr

#### If you try to go to a place outside your memory, you will seg fault

This is especially true with the nullptr (NULL)

egmentation fault (core dumped)

 $\mathbf{int}^*$  ptr = nullptr; \*ptr = 2;

(Typically the values when uninitialized)

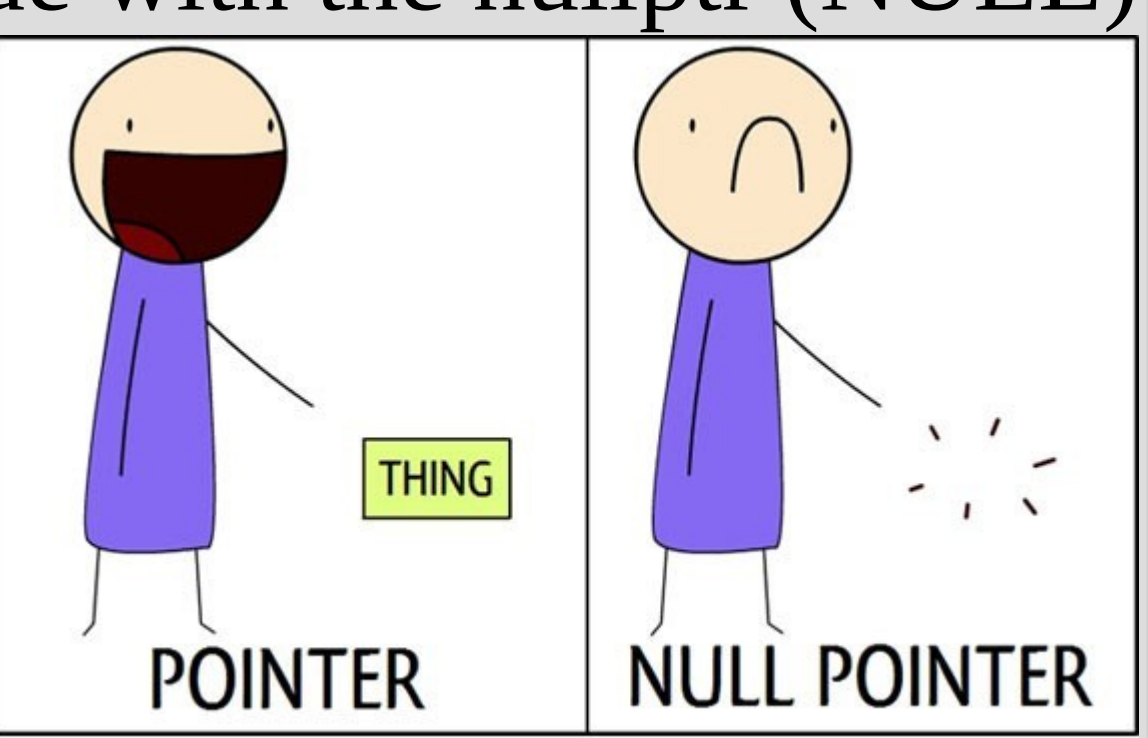

# Dynamic memory

Dynamic memory makes variables without names (much as array elements do not have individual names)

Pointers can hold both a single variable or an array of variables:

 $char*$  ptr = new char; \*ptr =  $'x'$ ;  $\cot \lt\lt \star \text{ptr}$ ; delete ptr;

 $char*$  ptr = new char[3];  $ptr[0] = 'x';$  $ptr[2] = '\\0';$  $\text{cout} \ll \text{ptr}$ ; delete [] ptr;

# Dynamic memory in classes

If a variable inside a class uses dynamic memory, we should build a deconstructor (which does the "delete"ing) Dynamic(); deconstructor<br>
~Dynamic(); deconstructor<br>
copy constructor Dynamic (const Dynamic &other); Dynamic operator=(const Dynamic &d); Operator=

If we need one of these, then we need them all: -deconstructor

-copy-constructor -overload "=" operator

### Inheritance

To create create a child class from a parent class, use a : in the (child) class declaration

This shares functions and variables from the parent class to the child child class parent classclass Parent { protected: class Child : public Parent  $\{$ **int** data; // more stuff public:  $void doSomething()$ ;  $\}$  ;

### protected

Picture:  $Red = private$ Green = protected  $Blue = public$ 

Variables should be either private or protected

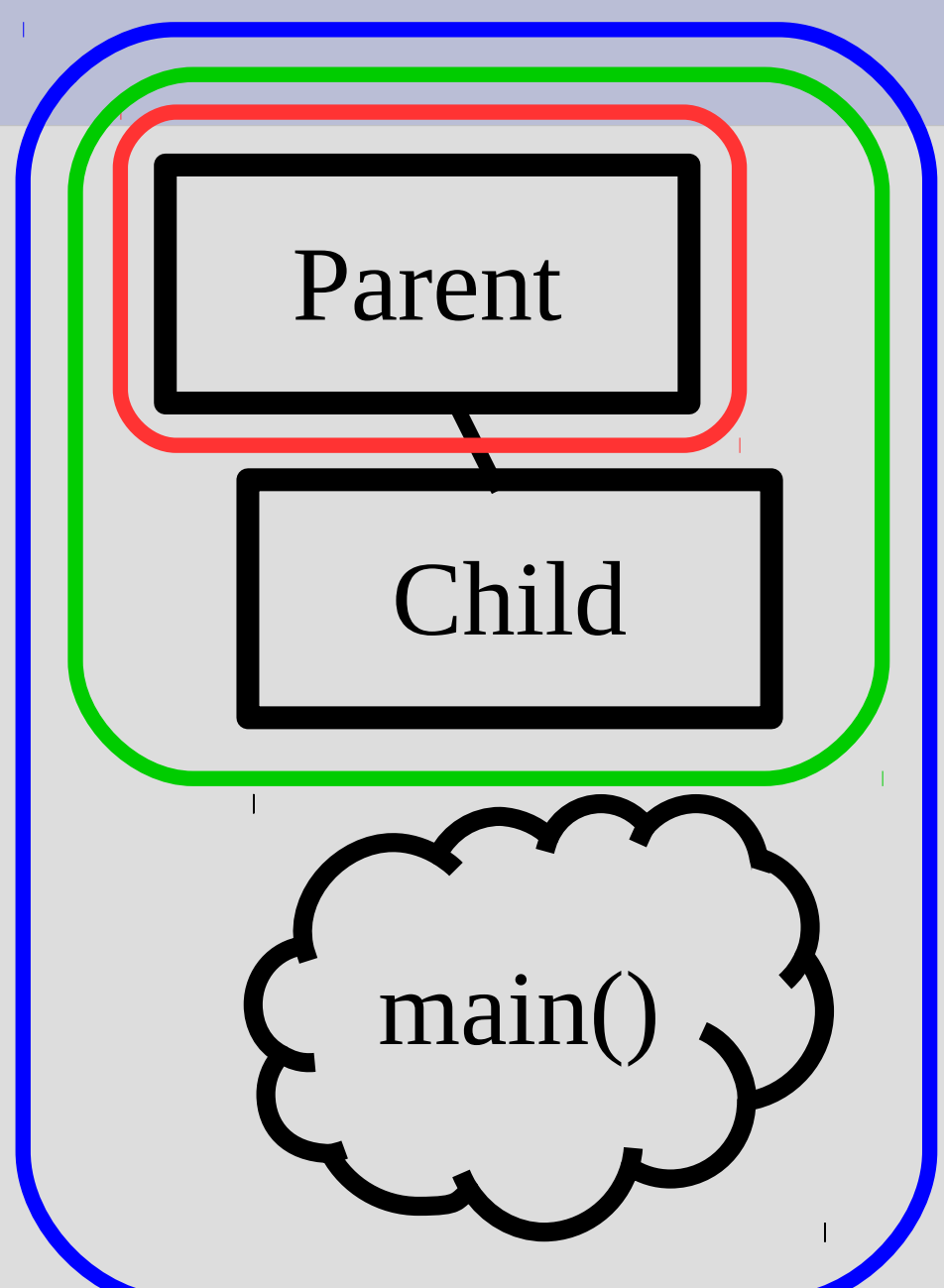

# Dynamic binding

Store child as parent, can keep all of child if you use pointers

```
Person* p = new Person();
Boxer* b = new Boxer();
p = b;
p->swing();
```
Add virtual to use more appropriate function in pointed object: class Person{ public: virtual void swing() } ;

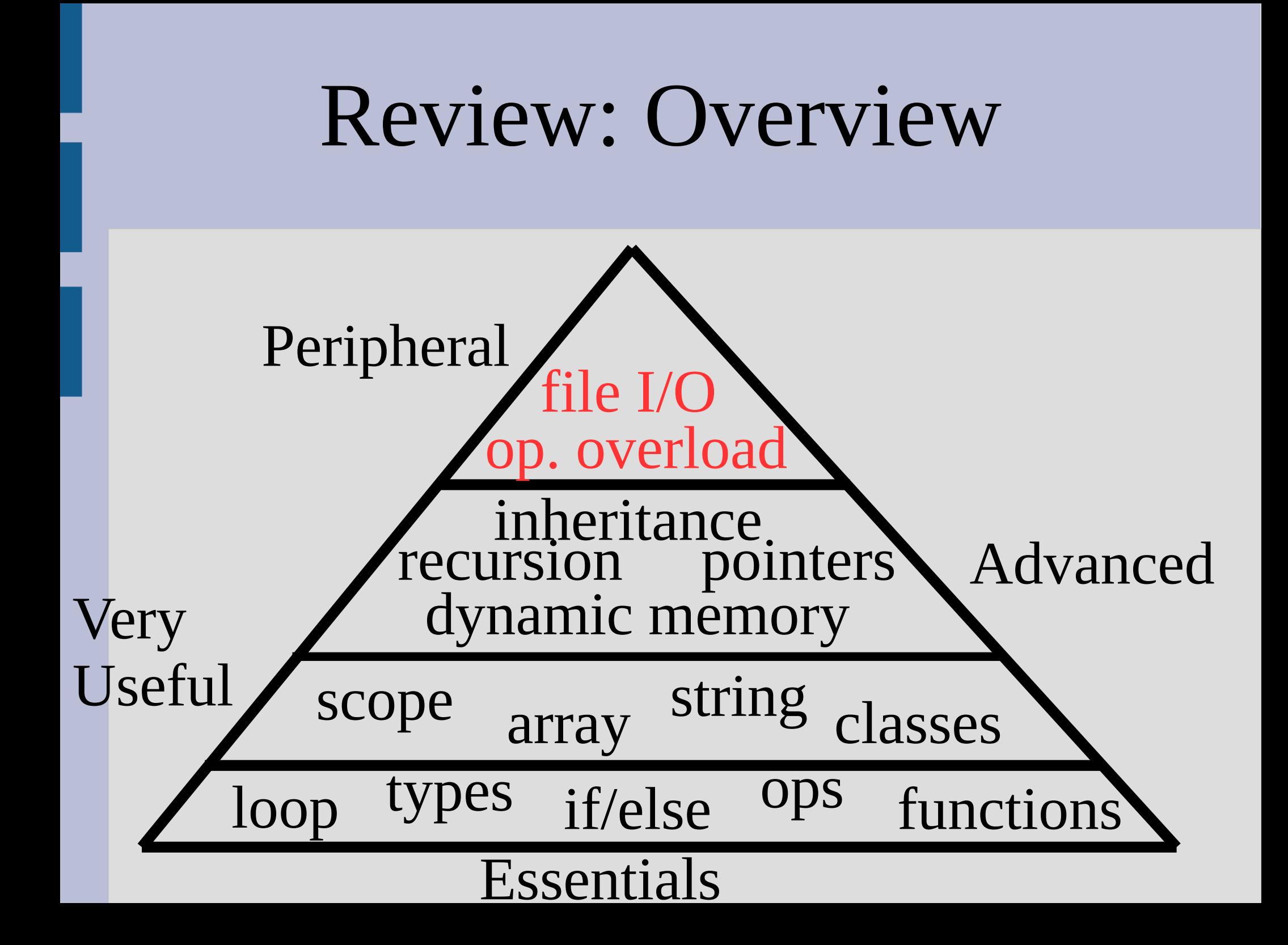

# File I/O

```
4 steps to file I/O:
Declare, open, use (loop), close<br>string x;
ifstream in;
                          input should check to
\ln.\text{open}("input.txt");
if (!infail())see if file opened
    in \gg x;
                           output overrides file by
\ln.\close();
                           default
```
After this point use the variable ("in" above) in place of cin/cout for read/write (respective)

# End of file (EOF)

3 ways of looping over whole file (reading) while(getline(in, x)  $\wedge$ <br>while(in >> x) < reads from file  $while(!in.eof())$ 

does not read from file (just tells if at end)

eof() will not be true **until** a read fails, so must check for eof() immediately after reading

# Operator overloading

Will convert:  $Point C = a+b;$ function in class: Ifriend function: Point  $c = a \cdot operator+(b)$ ; Point  $c = operator+(a, b)$ ; ... defined as... **I...** defined as... class Point{ class Point{ private: // some stuff private: // some stuff public: public: Point operator+(Point &other) friend Point operator+(Point &left, Point &right)<br>access to privates  $\}$  ; Use friend over in-class version if order matters (i.e. "cout  $<< c$ " not "c  $<<$  cout")

Suppose you want a length 10 array, but all the odd indexes are represented by the same number

This is also true for the even numbers:

 $3 | 7 | 3 | 7 | 3 |$ (picture not quite  $[1]$  $121$  $131$  $f<sub>4</sub>$  $[5]$  $[6]$ [9] accurate)

change x[0] to 5:

 $131$ 

 $121$ 

arr [0]

 $[1]$ 

5 7 5 7 5 7 5 7 5 7

 $[5]$ 

 $[6]$ 

 $171$ 

 $[8]$ 

[9]

 $[4]$ 

Write some code to make the lines below syntactically correct and cout different things:

```
a^* x = new a();
a^* y = new b();
x \rightarrow  foo();
y \rightarrow foo();
```
Can you make a pointer point to itself? Why or why not?

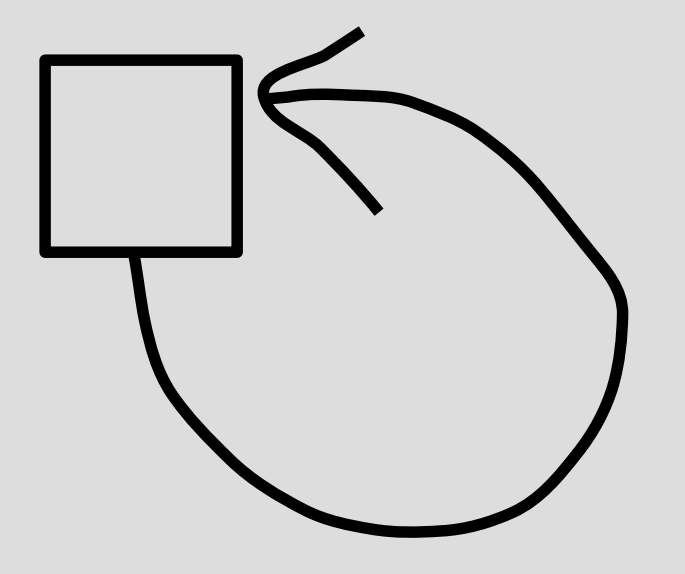

Suppose there exists a "seat" class

Write the "classroom" class with a constructor that takes in an integer and makes a dynamic array of that many seats

What else does the classroom class need to have?